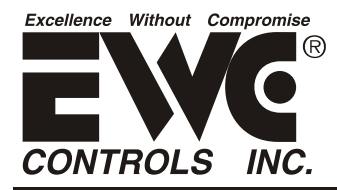

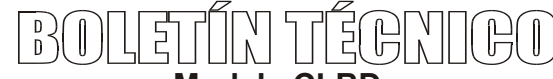

## **Modelo CLBD Carga Constante ByPass Damper**

¡Deje este boletín en el sitio de trabajo para referencia futura! 

El modelo CLBD Bypass Damper es una forma sencilla y económica de gestionar la presión estática del sistema, en un sistema de HVAC por zonas.

El ajuste del damper se logra fácilmente aumentando o disminuyendo la fuerza aplicada a la cuchilla del bypass damper, hasta que se logra la presión estática deseada. Vea la página 2 para más detalles.

Debido a la carga constante aplicada a la cuchilla de amortiguación y al único pestillo magnético, el bypass damper CLBD se puede instalar en cualquier posición en su conducto de derivación para gestionar la presión estática del sistema HVAC durante las operaciones de zona.

El CLBD minimiza el volumen de bypass, al tiempo que evita que la presión estática del sistema HVAC se eleve por encima del punto de ajuste de presión estática seleccionado.

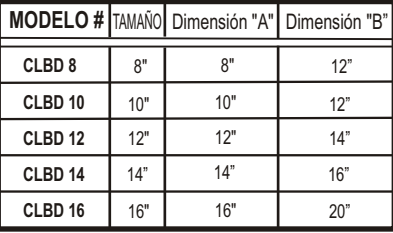

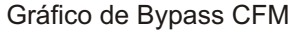

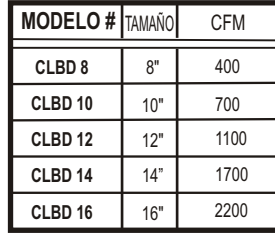

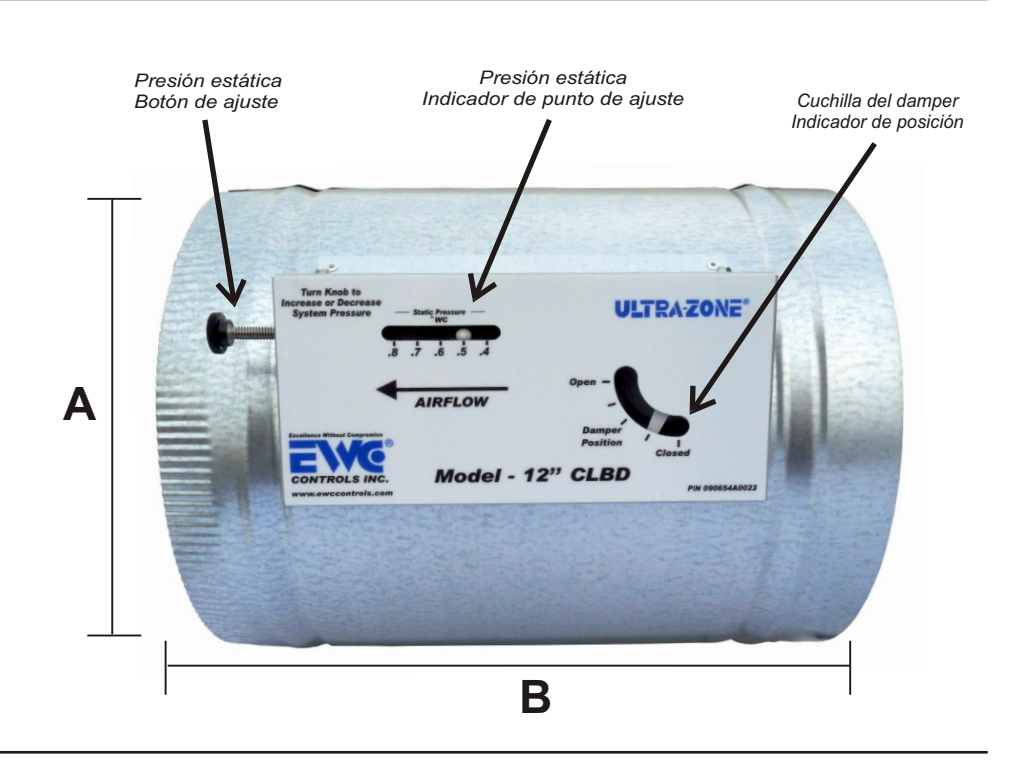

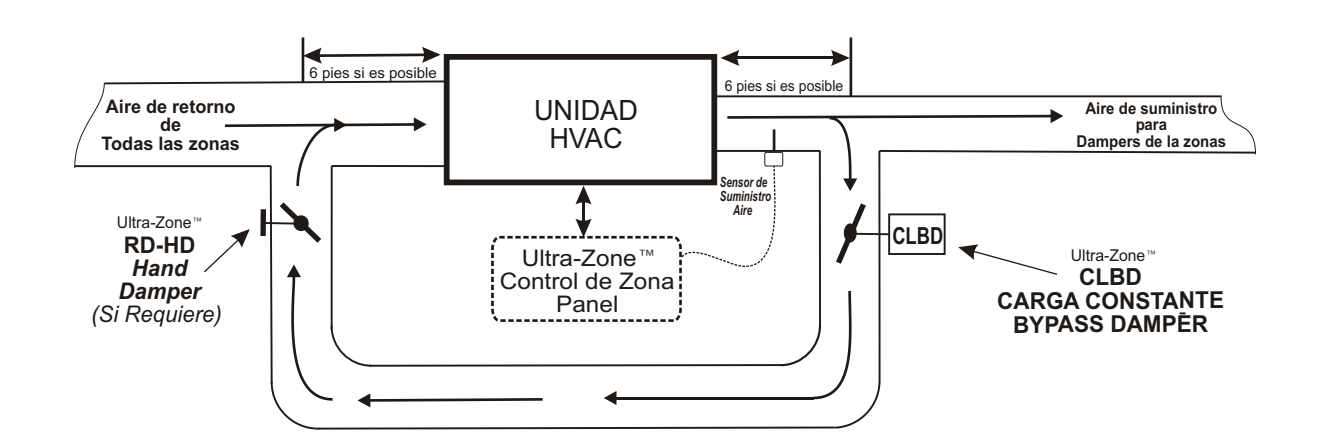

**Nota: Este dibujo del Bypass damper, damper de equilibrio de mano y trabajo relacionado con conductos está diseñado para servir sólo como una guía. Tu real diseño del conducto y los componentes pueden diferir. Utilice el gráfico como guía cuando planifique o diseñe un sistema de zona independientemente del tipo de equipo , disposición del conducto y configuración del flujo de aire.**

## EJEMPLO DE BYPASS \*\* ver nota abajo

1. Comience con el sistema de zona 2 CFM total (3 ton @ 1200Cfm) del sistema HVAC (zona  $1 = 700$  cfm, zona  $2 = 500$  cfm).

2. Deducir el cfm para la zona más pequeña que puede demandar aire por sí mismo (500 cfm).

3. Deducir el escape del amortiguador, si corresponde (20% por ACCA Manual Zr) en la zona más grande (700cfm x .20 = 140cfm) Total = 140cfm.

4. Deducir el cfm para cualquier conducto de conducto no abierto (abierto) si es aplicable. es decir. Baños, lavadora / secadora, etc (2 x 60cfm = 120 cfm).

5. Haga las matemáticas ... (1200 - 500 - 140 - 120 = flujo de bypass de 440 cfm).

6. El cfm restante es el bypass cfm! Consulte la tabla Bypass CFM y ajuste el bypass cfm al tamaño correcto del CLBD.

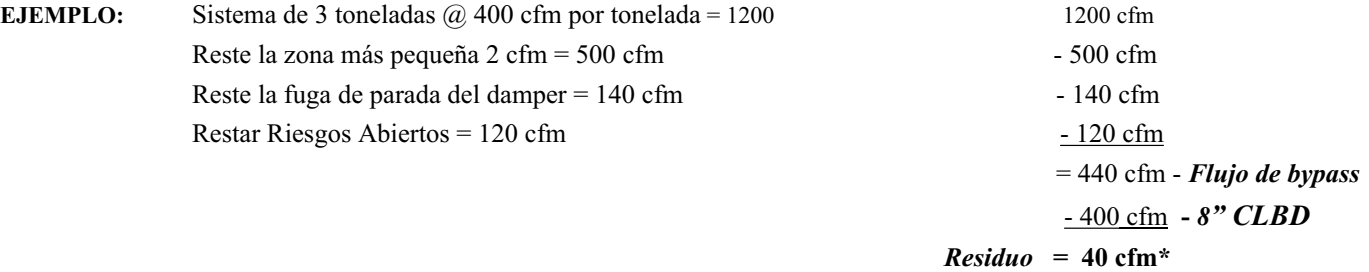

\* Un bypass más pequeño siempre es mejor. Resista el impulso de aumentar el tamaño. El bypass de 8 "(400 cfm) resultará en 40cfm de volumen de aire residual. Un mero 3,3% (0,33) del flujo total de aire del sistema. Estos 40 cfm se convertirán en "overblow" en la zona activa. Por lo tanto, cuando la Zona 2 es la única zona activa, recibirá 540 cfm en lugar de 500 cfm.

\*\* Este ejemplo supone un equipo HVAC de una sola etapa o Y2 se permite activar cuando la zona más pequeña llama.

## INSTALACIÓN Y CONFIGURACIÓN DEL DAMPER DE BYPASS DE CARGA CONSTANTE

1. Instale el damper CLBD en un conducto de derivación horizontal o vertical.

2. Rotee el flujo de aire de derivación desde el plenum o el colector de aire de suministro principal hacia el conducto de retorno, como se muestra en la página 1. O puede dirigir el flujo de aire de derivación a un área o una habitación raramente utilizada que tenga una rejilla de retorno. No envíe el aire de derivación a un área no acondicionada, tal como un ático o un espacio de rastreo.

3. Si es posible, conecte el conducto de derivación al conducto de retorno, a una distancia de 6 pies (o más) del manipulador de aire.

4. Si está instalado un amortiguador de equilibrado, debe equilibrar el conducto de derivación primero consultando la nota de aplicación # 090376A0169D.

5. El CLBD viene de fábrica fijado en 0.5 "wc y funcionará correctamente para la mayoría de aplicaciones residenciales de HVAC derecho de la caja. No se requiere ningún ajuste adicional. Si es necesario, siga los siguientes pasos adicionales.

6. Energice todas las zonas para operar el sistema HVAC con el ventilador interior funcionando a la velocidad más alta.

(Por lo general, una demanda de enfriamiento, segunda etapa si es aplicable). Confirme que el CLBD está cerrado.

7. A continuación, apague todas las zonas CFM más grandes (una a la vez) excepto la zona CFM más pequeña y espere a

que los amortiguadores de zona se muevan completamente cerrados o casi cerrados, si se ajustan para permitir alguna fuga. 8. Ahora, monitoree el flujo de aire en la zona más pequeña.

\* Si hay mucho flujo de aire / ruido en la zona más pequeña, ajuste la presión estática de CLBD más baja.

\* Si el flujo de aire es insuficiente en la zona más pequeña, ajuste la presión estática CLBD más alta.

9. Para ajustar el CLBD, simplemente gire el "Botón de ajuste" para seleccionar un ajuste de presión estática inferior o un ajuste de presión estática más alto.

10. Felicitaciones, su bypass damper CLBD ahora está correctamente ajustado.